# Typing network communication

Ivan Nikitin

University of Glasgow

 $@$   $@$  W Ivan Nikitin | 2023 This work is licensed under a Creative Commons Attribution-ShareAlike 4.0 International Li

### Types

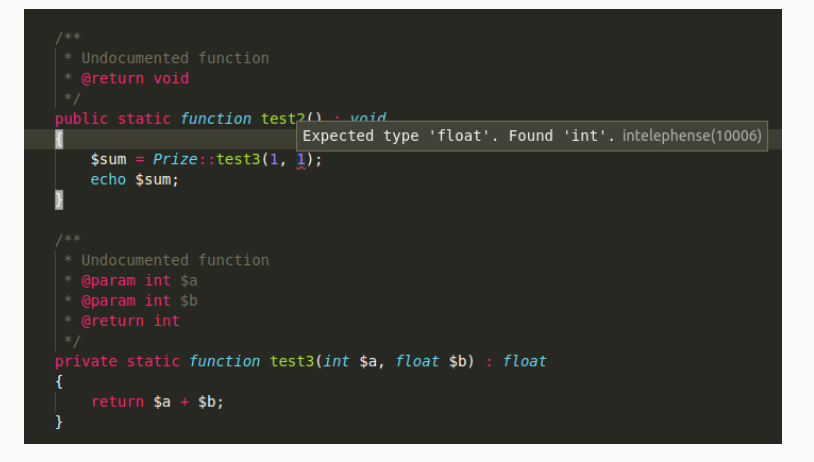

We can use static typing to:

- Protect from run-time errors.
- Document intention.
- Provide clear errors.

# Behavioural Types - Session Types

- Behaviour the communication that occurs in terms of sequences of actions.
- TCP Handshake Send a SYN, get a SYN-ACK, send an ACK.
- We can express this communication as a *type*.

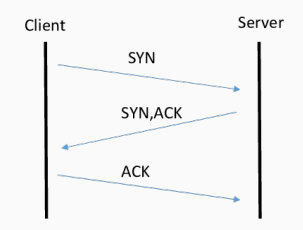

# Behavioural Types - Session Types

- Γ = s[server] : client *⊕ syn*(SYN)*.*client&*synack*(SYN-ACK) *.*client *⊕ ack*(ACK)*.*end*,* s[client] : server & *syn*(SYN)*.*server *⊕ synack*(SYN-ACK) *.*server&*ack*(ACK)*.*end
	- *⊕* Send (Select), & Receive (Offer),
		- . continue as, end end of communication.
	- Each participant's local type is their view of the communication.
	- E.g. from the server viewpoint send a message of type SYN to the client, continue as receive a message of type SYN-ACK from the client, continue as send a message of type ACK to the client, continue as end.

An encoding of session types in a programming language gives us the ability to ensure that:

- Messages sent and received are in the expected order.
- Messages are of the expected type.
- Communication occurs between the expected participants.

An approach to encoding session types can be:

- Encode session type actions as a type. E.g. *⊕* — *Select < Message, Continuation >*, & — *Offer < Message, Continuation >*
- Channel parametrised over roles. *Channel < ParticipantOne, ParticipantTwo >*
- Channel has functions that use the session type. *select*(*message, session*\_*type*)*− > SessionType*
- Continuation passing style ensures adherence to the sequence of actions. Parametrisation over roles ensures the channel is used correctly.

#### Behavioural Types - Session Types

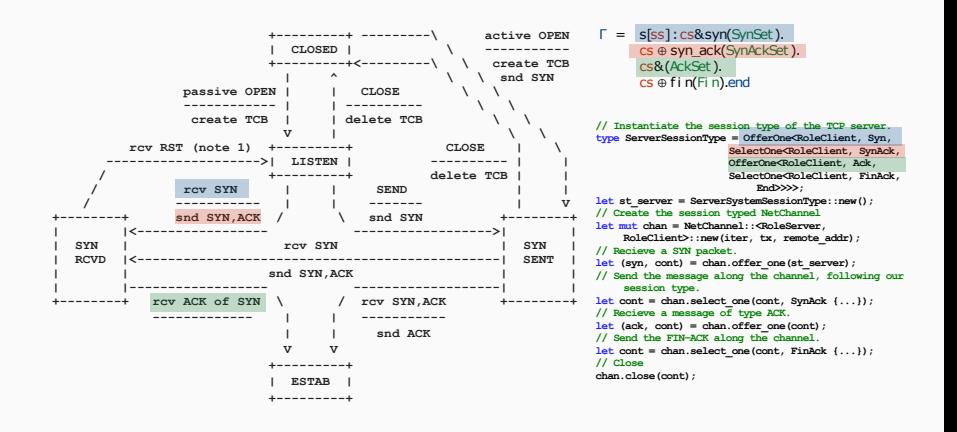

### To Summarise

- We can encode the *behaviour* of a protocol as a *type*.
- Session types are a discipline used to express concurrent communication.
- An encoding of session types in a programming language leverages the compiler to make sure the protocol is implemented according to its session type.